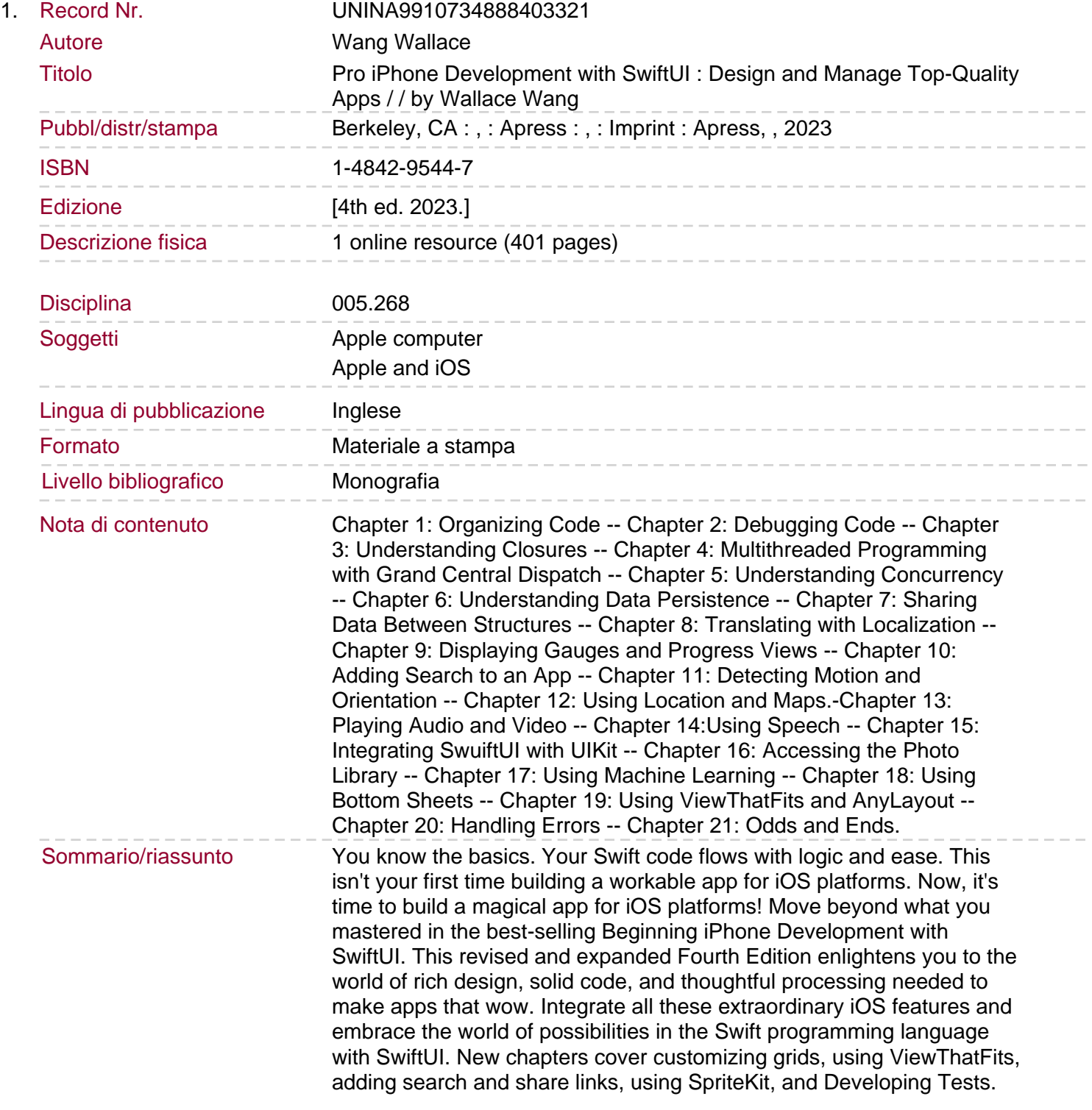

Not only will your apps run like magic under the hood but with the new standard of SwiftUI, you'll add animations, scaling, multiscreen support, and so much more to your interfaces. Debug Swift code, use multithreaded programming with Grand Central Dispatch, pass data between view controllers, and design apps functional in multiple languages. You'll also see how to integrate audio and video files in your apps, access the camera and send pictures to and from the Photos library, use location services to pinpoint your user's position on a map, and display web pages in-app. Don't just stop at flawless code and stickily engaging interfaces. Pro iPhone Development with SwiftUI explains how to give your apps a mind with Apple's advanced frameworks for machine learning, facial and text recognition, and augmented reality. You will: Save and retrieve data when apps close or get pushed in the background Recognize speech with Apple's advanced frameworks Create augmented reality apps Understand spoken commands with Siri.